software 11-99/4A

#### Babilonia

Gli esperti di computer game ci insegnano che la maggior parte dei programmi di giochi con il calcolatore appartengono a due grandi famiglie. In quella degli "arcade" vengono maggiormente messe alla prova le nostre doti di prontezza di riflessi, abilità, coordinazione. Nell'altra, quella degli "adventure-game", sono messe alla prova la nostra fantasia e la capacità di trarci d'impaccio da situazioni tanto complicate quanto improbabili.

Tutto questo è stato ampiamente trattato nella rubrica dedicata ai giochi. Il gioco che vogliamo presentarvi questo mese appartiene però ad una terza categoria, anch'essa per le sue caratteristiche molto adatta ad essere implementata al calcolatore ma che sembra dover svolgere il ruolo della Cenerentola rispetto alle due sopracitate sorelle.

Stiamo parlando dei giochi di simulazione, i quali non sembrano ancora aver trovato una eccessiva fortuna né presso i creatori di giochi, né presso gli utenti di computer.

Il nucleo di un gioco di simulazione è il "modello", ovvero un insieme di relazioni matematiche più o meno complicate, mediante il quale si cerca di riprodurre il comportamento di un "pezzo di realtà". Con

"pezzo di realtà" intendiamo un ambiente, una situazione (in termini ingegneristici si parla di un "sistema"), che della realtà abbia almeno la verosimiglianza. Un caso tipico che si presenta nei giochi è quello delle simulazioni di battaglie. Lo scenario ricreato può essere quello di una storica battaglia del passato, quello di una ipotetica terza guerra mondiale (chi non ricorda "War games", il film uscito di recente sugli schermi italiani?) oppure lo scenario ancora più ipotetico di una battaglia intergalattica.

Non è necessario però che lo scenario sia di tipo bellico. In un gioco si può simulare il mondo dell'alta finanza, l'andamento di un'azienda, l'evolversi di una civiltà e perfino (sono giochi che esistono) l'attività di un capitano di lungo corso o del manager di una società calcistica.

Qualunque sia lo scenario rappresentato, il fattore comune in questi giochi è che la situazione non evolve in maniera casuale ma secondo la logica stabilita dal modello di cui sopra.

Ovviamente se tutto fosse prestabilito non esisterebbe gioco, si fa allora in modo che il modello evolva a partire dai dati impostati dall'esterno. In pratica è colui che è seduto davanti alla tastiera che prende le decisioni; il programma si limita a simulare leconseguenze che queste decisioni producono nell'ambiente descritto, a

#### Le cassette con i programmi per il TI-99/4A

Presso la redazione sono disponibili le cassette relative ad alcuni dei programmi pubblicati nella rubrica di software per il TI-99/4A. Il prezzo è di 17.000 lire per ciascuna cassetta. Per l'ordinazione inviare l'importo (a mezzo assegno, c/c o vaglia postale) a Technimedia srl, via Valsolda 135,00141 Roma. Cassette disponibili

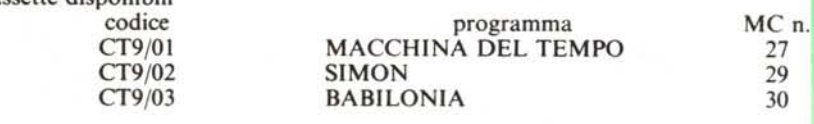

#### Inviate i vostri programmi

Alcuni lettori ci chiedono, nelle loro lettere, come sottoporre i loro programmi a MC. È semplicissimo: registrate i vostri lavori su cassetta o disco (se il programma è proprio molto corto può bastare ilsemplice listato; certo, la cassetta non guasta mai ...), corredateli dell'opportuna documentazione e spedite il tutto alla redazione, indicando magari sulla busta la rubrica interessata.

Tutti i programmi che arrivano sono esaminati ed i migliori pubblicati.

Purtroppo non possiamo restituire, per ragioni organizzative, il materiale che ci viene inviato, anche in caso di mancata pubblicazione.

Ricordatevi che migliore è la documentazione, maggiore è la possibilità che il vostro lavoro venga pubblicato: spiegate quindi chiaramente il funzionamento del programma ed accludete tutto quello che pensate possa essere utile (elenco variabili e via dicendo). Soprattutto non dimenticate di indicare il vostro nome ed indirizzo (qualche volta succede!) e, se possibile, il numero telefonico.

Ah, quasi dimenticavamo: naturalmente è previsto un compenso, che varia normalmente tra le 30 e le 100.000 lire, a seconda della qualità del lavoro inviato.

presentare la nuova situazione, a richiedere nuove informazioni, e così via.

Date queste premesse avevamo pensato di chiamare il programma che vi presentiamo: "Un monopoli di 2500 anni fa". Come nel più famoso gioco (anch'esso chiaramente una simulazione) il fine del giocatore è qui quello di aumentare il più possibile il proprio patrimonio, sia sotto forma di beni immobili che come liquidi. Ovviamente essendo il gioco ambientato oltre due millenni e mezzo fa nell'antica Mesopotamia, i beni immobili non potranno certo essere terreni fabbricabili, case, alberghi, bensi ettari di terreno coltivabile. Analogamente i "liquidi" non saranno certo dollari, ma sacchi di grano, usati qui come moneta di scambio per cedere e/o acquistare terreni e servigi.

Il tutto si svolge al culmine della civiltà assiro-babilonese in una piccola città di cui voi siete il signore, che noi abbiamo subito battezzato Babilonia, date le nostre scarse reminiscenze scolastiche. A questo punto, quelli di voi più forti in storia, cominceranno già a storcere il naso. Ci scusiamo in partenza, non abbiamo mai avuto alcuna velleità di fare una ricostruzione storica; volevamo solo dare un minimo di coreografia.

Dicevamo, siete il signore della città e dei suoi abitanti, nonché padrone di una parte delle terre che la circondano. I vostri proventi derivano dalla raccolta del grano che i vostri terreni producono. Per produrre il grano occorre naturalmente la semente e qualcuno che coltivi la terra. Per questo sarà necessario che teniate sempre una scorta di grano nei vostri magazzini. A coltivare la terra ci pensano gli abitanti della città, i quali, nella misera condizione di "servi della gleba", in cambio dei loro servigi non richiedono altro che un po' di grano; lo stretto necessario per poter campare un altro anno e non morire di fame.

Il gioco si svolge presentando la situazione, come si modifica di anno in anno. Il calcolatore si rivolge a voi sotto le sembianze di Hamurabi, vostro fedele ministro e consigliere, nonché scrupoloso esecutore degli ordini. Ad ogni ciclo in una prima schermata vi viene presentata la situazione attuale. Per prima cosa Hamurabi vi informa su quanto ammonta la popolazione attuale, su quante persone sono morte di fame durante l'ultimo anno e su quante persone sono immigrate nella città alla ricerca di un po' di lavoro e un po' di cibo, in cambio dei loro servigi.

Il fatto che un certo numero di persone sia morto di fame indica che il grano che era stato distribuito durante l'anno precedente, per alimentare la popolazione, non era abbastanza per sfamare tutti quanti. Tanto più il grano era insufficiente, tante più persone sono morte.

Successivamente venite informati della vostra situazione patrimoniale e sull'andamento dell'ultimo raccolto. Il calcolatore vi informa prima sul terreno totale che possedete. Una prima informazione qualitativa vi dice poi quanto grano ha reso ogni ettaro di terreno che avete seminato.

Questo fattore non è costante, ma varia da annata ad annata in maniera poco prevedibile, simulando carestie oppure le avverse condizioni del tempo. Una seconda serie di informazioni vi dà la quantità totale di grano che viene raccolta, e viene ottenuta facendo il prodotto tra il numero di ettari di terreno che avete seminato e il rendimento per ettaro. Questo grano, aggiunto a quello che precedentemente avevate nei magazzini, vi dà, salvo ulteriori incidenti, la quantità totale di grano a vostra disposizione.

A questo punto, premendo un tasto qua-

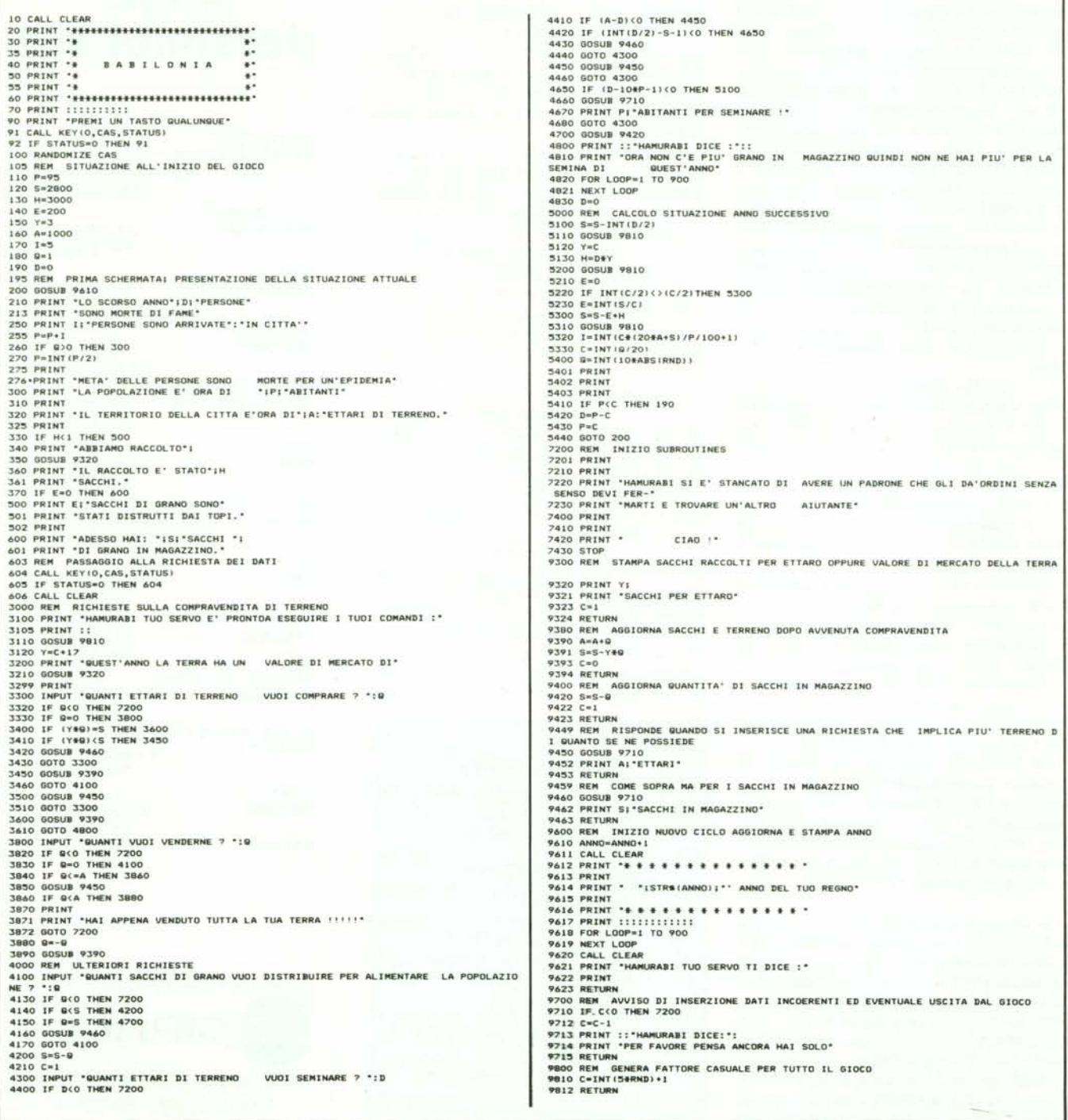

lunque, si passa alla fase decisionale. Per prima cosa il calcolatore vi chiede se volete acquistare o vendere terra. Se questo non è nelle vostre intenzioni scrivete semplicemente zero.

La compravendita si svolge usando come moneta di scambio il "sacco di grano". Il valore del terreno varia di anno in anno in maniera casuale. Sarà più conveniente vendere terreno quando il prezzo è alto e acquistare quando esso è più basso. Vendere della terra diventa necessario se siete momentaneamente a corto di grano, e non avete con che seminare o sfamare la popolazione. Acquistare terreno è sempre un buon investimento (oggi come ieri il bene immobile domina il mondo della finanza), specie se i vostri granai sono pieni oltre le necessità dell'anno successivo. Attenzione però a non limitare troppo le vostre scorte; rischiereste di trovarvi in difficoltà in seguito. Tenete sempre in conto l'eventualità di un'annata negativa. Attenzione soprattutto a non fare confusione, come è capitato spesso a noi, rispondendo al contrario alle domande vendere e comprare terreno: le conseguenze sono generalmente disastrose.

La richiesta successiva è quanto grano volete distribuire alla popolazione per alimentarla durante l'anno successivo. Abbiamo già visto che un'elargizione insufficiente farà morire di fame una parte più o meno grande della popolazione. Questo fatto può risolversi contro di voi, in quanto una popolazione troppo esigua non è in grado di coltivare una grande estensione di terreno.

Potreste trovarvi allora nella situazione di essere possessori di una grande estensione di terreno, avere i granai stracolmi, e cionondimeno essere costretti a coltivare soltanto pochi ettari ogni anno.

D'altra parte distribuire grano in eccesso può anche deporre a favore della vostra magnanimità, ma vi farà soltanto consumare del grano in più inutilmente.

La domanda seguente cui dovrete rispondere è quanti ettari di terreno volete seminare. Questa quantità, come abbiamo appena detto, è limitata dal numero di persone che avete a disposizione per lavorare; però dipende anche dal grano che vi è rimasto in magazzino e che funge da semente.

Se uno qualunque dei dati da voi impostati richiede una quantità di risorse, persone o sacchi di grano, superiore a quella a voi disponibile, il computer vi avverte con una frase del tipo: "Attenzione, pensa ancora, hai solo ...", la quale vi invita a ridimensionare le vostre pretese ad un livello accettabile. Fate attenzione a questo tipo di sbagli, perché Hamurabi, il vostro consigliere, è molto sensibile a questo tipo di errori. Dando due o tre volte di seguito una

richiesta in eccesso, c'è il rischio che egli si stanchi di ricevere richieste inesaudibili e vi pianti in asso con conseguente brusca conclusione della sessione di gioco.

Un ultimo aspetto del gioco che non abbiamo ancora descritto sono alcuni eventi negativi che si verificano di tanto in tanto. Si tratta di eventi calamitosi abbastanza frequenti, almeno all'epoca in cui è ambientato il gioco, e contribuiscono a rendere più movimentato il tutto. Può accadere che un'epidemia uccida una buona parte della popolazione. È anche abbastanza frequente che una certa percentuale dei sacchi di grano contenuti nei magazzini venga distrutto dai topi.

Per questo una buona strategia di gioco ci sembra quella di convertire appena possibile i sacchi di grano in ettari di terreno, che è l'unico bene al sicuro da ogni rischio.

Abbiamo preferito non inserire nel gioco una conclusione vera e propria. Il programma si limita a riproporre sempre lo stesso ciclo annuale senza limite di iterazioni, se non quando il giocatore ha esaurito tutte le risorse in grano e in terreno (il che peraltro è estremamente lungo e difficile).

Abbiamo preferito cosi perchè ci è sembrato più in linea con la filosofia del gioco. Questa non è tanto quella di raggiungere una quota prefissata di ricchezza, in un numero prefissato di annate, quanto quella di ricavare il massimo profitto con le risorse a disposizione sfruttandole e dosandole al meglio.

Il programma non contiene istruzioni di grafica, ed è quasi interamente compatibile con qualunque "dialetto Basic"; il trasferimento ad un'altra macchina richiede poche semplici correzioni. Abbiamo anche cercato di rendere il programma autodocumentante inserendo al suo interno numerose REM.

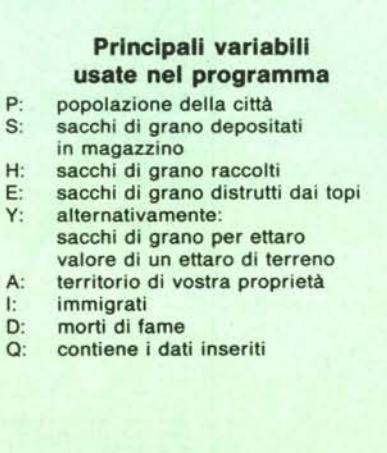

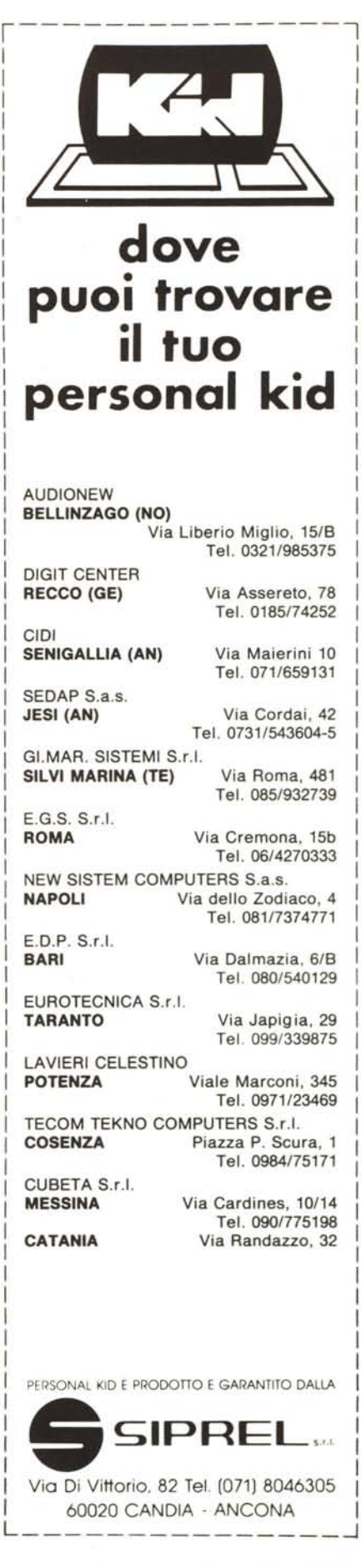

I I I I I

# made in italy personal kid

ica)

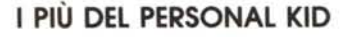

- GARANZIA 1 ANNO
- PAD NUMERICO ESTESO
- CARATTERI MINUSCOLI
- CONTROLLO DIRETTO DEL CURSORE
- TASTI FUNZIONALI
- REPEAT AUTOMATICO
- EPROM UTENTE

CPU 6502 RAM 48Kb espandibile a 64 Kb ROM 14 Kb - BASIC residente<br>Compatibile APPLE (marchio reg. APPLE Computer)

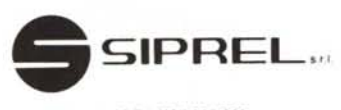

Cop.

 $C<sub>1</sub>$ 

Via Di Vittorio, 82 Tel. (071) 8046305 60020 CANDIA - ANCONA

# I PREZZI DEL PERSONAL KID

#### IVA esclusa garanzia 1 anno

KID 2010 (48 Kb, tastiera incorporata) L. 1.210.000 KID 2020S (48 Kb, monitor 12" incorp., tast, separata) L 1 500 000 KID 2030S (48 Kb, monitor 12" e drive 5" incorp. tast sep.) L 2.300.000 KID 2040S (48 Kb, monitor 10" e due drive 5" incorp., tast. sep.) L. 3.000.000

### PER PERIFERICHE E INTERFACCE RICHIEDERE IL LISTINO COMPLETO

# **CERCASI CONCESSIONARI**

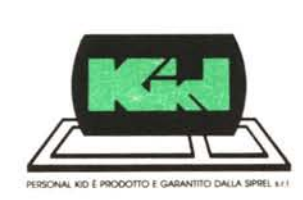

Spett. SIPREL gradirei ricevere: Ind. Concess. di Zona  $\Box$  Documentazione  $\Box$  Listino Prezzi

# **MT100 PROMOSSE IN STAMPA, DISEGNO E CALLIGRAfIA.**

adverteam

La famiglia di stampanti a matrice MT 100 comprende: - MT 160, ad 80 colonne - MT 180, a 132 colonne - MT 12X, ad 80 colonne con inseritore frontale e doppio trascinamento. Corredate di due interfacce, stampano a 160 cps. Tutti imodelli offrono capacitò grafiche, sviluppate per risolvere applicazioni scientifiche o statistiche. Le MT 100 sono particolarmente adatte per "word processing", sia perchè possono stampare caratteri ad alta definizione, sia perchè sono compatibili con il software sviluppato per stampati a margherita. Tutte le maggiori funzioni operative e di trasmissione sono selezionabili da menù. Le MT 100 possono stampare su foglio singolo come una normale macchina da scrivere. Tutto ciò al miglior prezzo.

# **[M:JMANNESMANN W** TALLY

20094 Corsico (MI) - Via Cadamosto, 3 Tel.(02) 4502850/855/860/865/870 Telex 311371Tally I 00137 Roma - Via I. Del Lungo, 42 Tel. (06) 8278458 10099 San Mauro (TO) - Via Casale, 308 Tel. (011) 8225171 40050 Monteveglio (80) - Via Einstein,5 Tel. (051) 965208